## **0Lab #1**

# **CREATING LIST IN C++**

 $\overline{a_1}$  ,  $\overline{a_2}$  ,  $\overline{a_3}$  ,  $\overline{a_4}$  ,  $\overline{a_5}$  ,  $\overline{a_6}$  ,  $\overline{a_7}$  ,  $\overline{a_8}$  ,  $\overline{a_9}$  ,  $\overline{a_9}$  ,  $\overline{a_9}$  ,  $\overline{a_9}$  ,  $\overline{a_9}$  ,  $\overline{a_9}$  ,  $\overline{a_9}$  ,  $\overline{a_9}$  ,  $\overline{a_9}$  ,  $\overline{a_1}$  ,  $\overline{a_2}$  ,  $\overline{a_3}$  ,  $\overline{a_4}$  ,  $\overline{a_5}$  ,  $\overline{a_6}$  ,  $\overline{a_7}$  ,  $\overline{a_8}$  ,  $\overline{a_9}$  ,  $\overline{a_9}$  ,  $\overline{a_9}$  ,  $\overline{a_9}$  ,  $\overline{a_9}$  ,  $\overline{a_9}$  ,  $\overline{a_9}$  ,  $\overline{a_9}$  ,  $\overline{a_9}$  , \_\_\_\_\_\_\_\_\_\_\_\_\_\_\_\_\_\_\_\_\_\_\_\_\_\_\_\_\_\_\_\_\_\_\_\_\_\_\_\_\_\_\_\_\_\_\_\_\_\_\_\_\_\_\_\_\_\_\_\_\_\_\_\_\_\_

### **OBJECTIVE:**

#### **Linked List Representation**

Linked list can be visualized as a chain of nodes, where every node points to the next node.

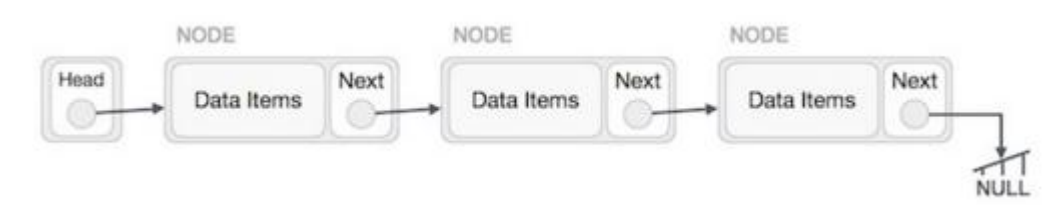

As per the above illustration, following are the important points to be considered.

- Linked List contains a link element called first.
- Each link carries a data field(s) and a link field called next.
- Each link is linked with its next link using its next link.
- Last link carries a link as null to mark the end of the list.

#### **Types of Linked List**

Following are the various types of linked list.

- **Simple Linked List** − Item navigation is forward only.
- **Doubly Linked List** − Items can be navigated forward and backward.
- **Circular Linked List** − Last item contains link of the first element as next and the first element has a link to the last element as previous.

#### **Basic Operations**

Following are the basic operations supported by a list.

- **Insertion** − Adds an element at the beginning of the list.
- **Deletion** − Deletes an element at the beginning of the list.
- **Display** − Displays the complete list.
- **Search** − Searches an element using the given key.
- **Delete** − Deletes an element using the given key.

#### **Insertion Operation**

Adding a new node in linked list is a more than one step activity. We shall learn this with diagrams here. First, create a node using the same structure and find the location where it has to be inserted.

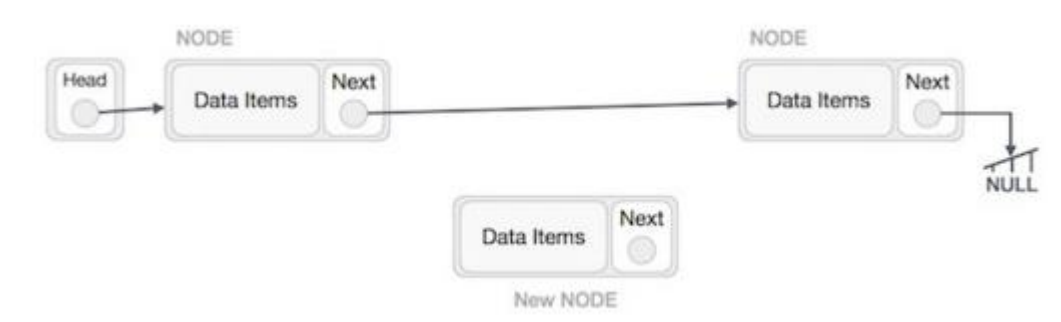

Imagine that we are inserting a node **B** (NewNode), between **A**(LeftNode) and **C** (RightNode). Then point B.next to  $C -$ 

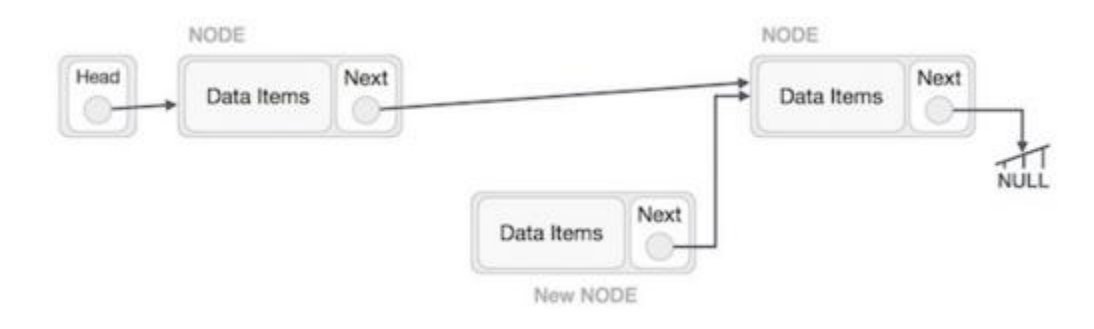

Now, the next node at the left should point to the new node.

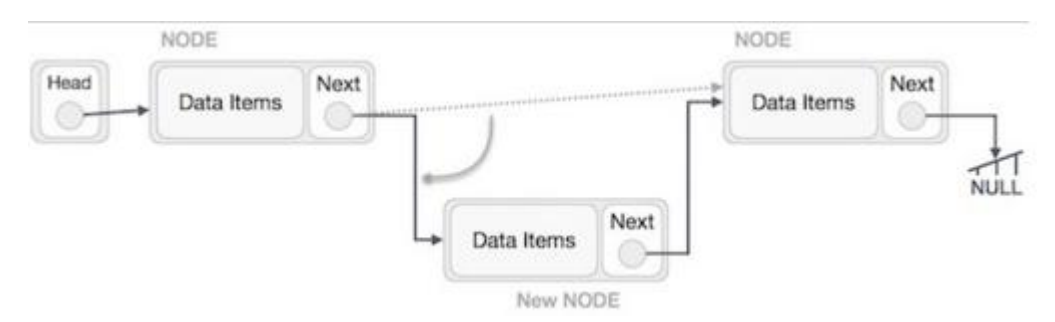

This will put the new node in the middle of the two. The new list should look like this –

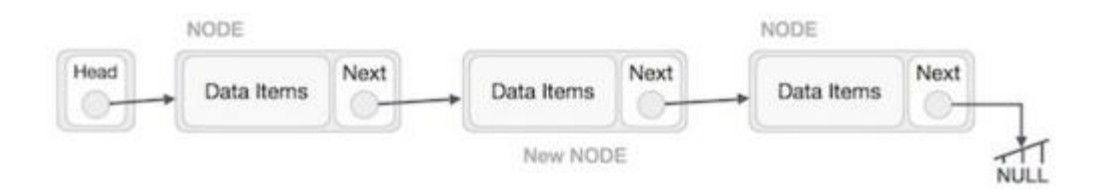

Similar steps should be taken if the node is being inserted at the beginning of the list. While inserting it at the end, the second last node of the list should point to the new node and the new node will point to NULL.

#### **Deletion Operation**

Deletion is also a more than one step process. We shall learn with pictorial representation. First, locate the target node to be removed, by using searching algorithms.

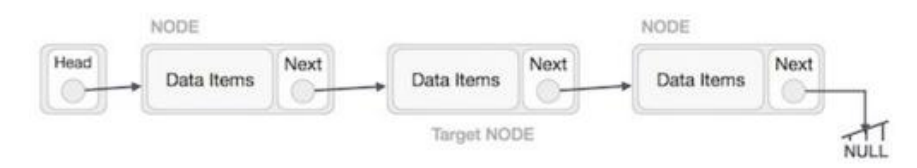

The left (previous) node of the target node now should point to the next node of the target node −

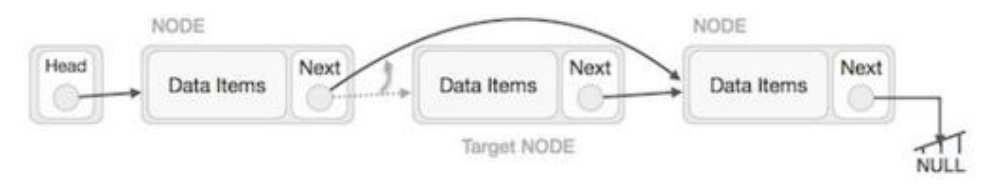

This will remove the link that was pointing to the target node. Now, using the following code, we will remove what the target node is pointing at.

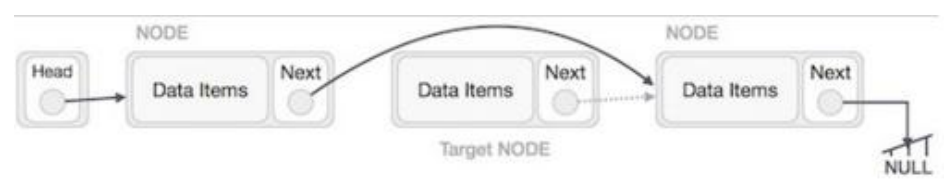

We need to use the deleted node. We can keep that in memory otherwise we can simply deallocate memory and wipe off the target node completely.

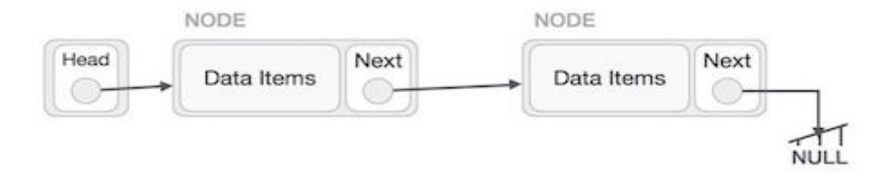

# **Lab Task**

Create a list with random data and implement the following functions using Visual Studio C++ and attach screenshots.

- 1) Create
- 2) Insert
- 3) Remove
- 4) Clear
- 5) Update